## Your PDF Guides

You can read the recommendations in the user guide, the technical guide or the installation guide for SMC WTK-G. You'll find the answers to all your questions on the SMC WTK-G in the user manual (information, specifications, safety advice, size, accessories, etc.). Detailed instructions for use are in the User's Guide.

## **User manual SMC WTK-G User guide SMC WTK-G Operating instructions SMC WTK-G Instructions for use SMC WTK-G Instruction manual SMC WTK-G**

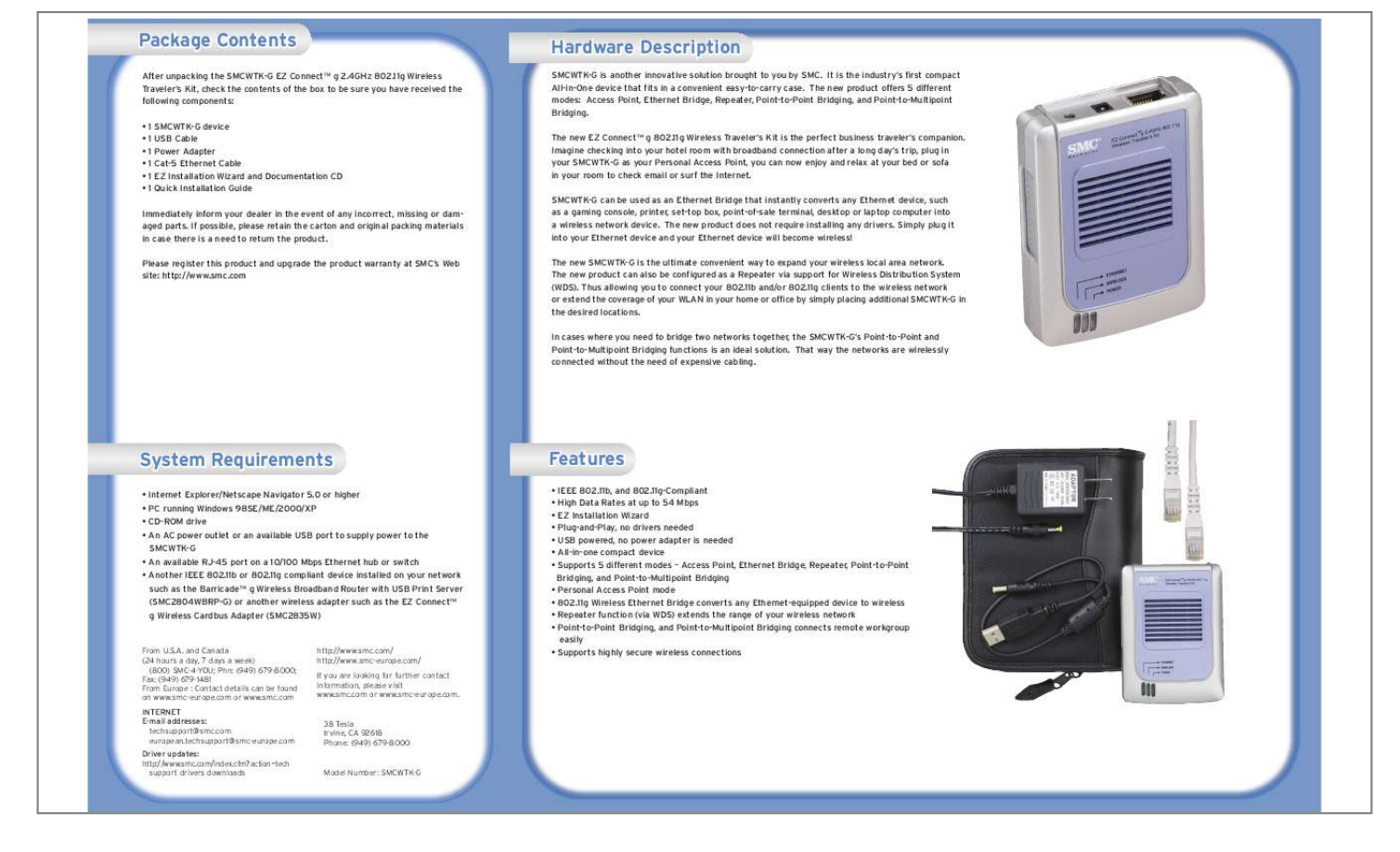

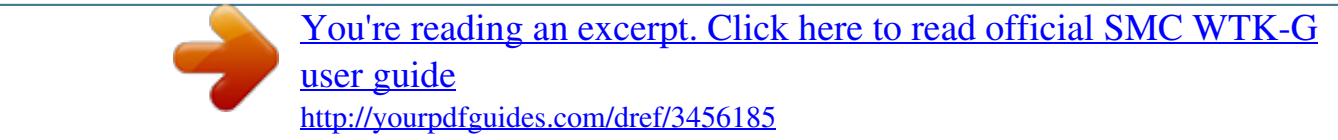

## *Manual abstract:*

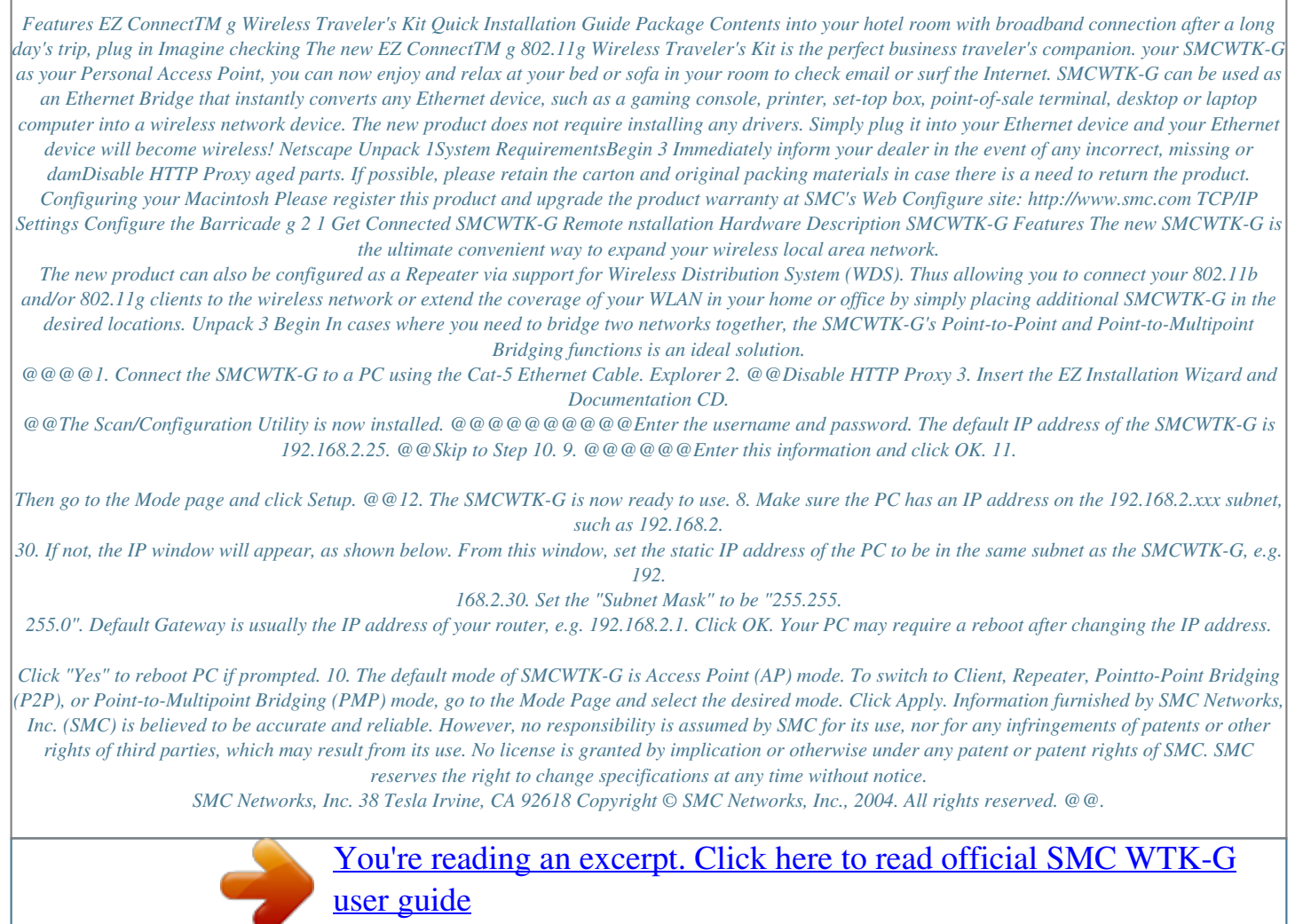

<http://yourpdfguides.com/dref/3456185>